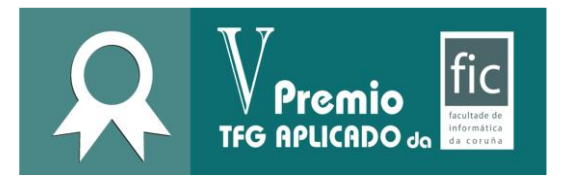

#### **Apelidos, nome /Apellidos, nombre:** Fiaño Salinas, Jacobo

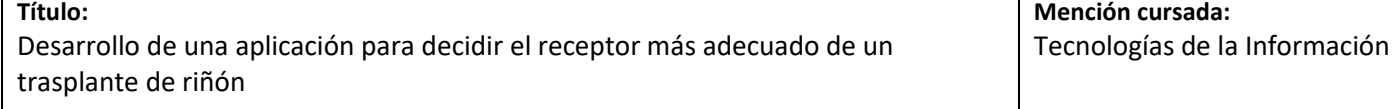

# **Resumo / Resumen:**

En este proyecto se ha elaborado una herramienta de apoyo para los médicos del Hospital Universitario de la Coruña que pueden utilizar durante el proceso de trasplante de riñón procedente de un donante fallecido.

En la actualidad, no existe una herramienta con un fin similar que pueda ser utilizada por los médicos. Esto provoca que la selección de pacientes se deba llevar a cabo de manera manual, siendo un proceso duradero y susceptible a errores.

El *software* desarrollado permite mantener actualizada una lista de pacientes, gracias a la lectura de una hoja de cálculo con sus datos inmunológicos.

Tras la aparición de un donante, la aplicación permitirá crear un caso en el que añadir sus datos, para posteriormente contrastarlos contra los de los pacientes y llevar a cabo una recomendación de los más adecuados.

La recomendación se basa en el cálculo de un *score* por paciente. Dada la carencia de un estándar, se han aplicado los métodos consensuados con el personal médico del hospital. Para ello, se han mantenido reuniones constantes debido a la alta complejidad que ha supuesto formalizar los criterios de selección. Los parámetros aplicados para la determinación del *score*, pueden ser consultados y ajustados por los propios médicos.

Para agilizar el trabajo colectivo, la herramienta también ofrece un servicio de notificaciones por correo electrónico y Telegram Messenger. Con él, los médicos podrán enviar a sus compañeros los enlaces que permitan acceder directamente a un caso. Todos los casos son igualmente accesibles mediante un selector en forma de tabla.

Todo caso tiene asociado un fichero Excel en el que se pueden visualizar los pacientes que este tiene asignados junto a los resultados de la predicción del sistema. Los médicos pueden utilizar este fichero e interactuar con él para llevar a cabo la selección definitiva, determinando los pacientes que serán finalmente trasplantados.

La herramienta se trata de una aplicación web que se ha desarrollado con el lenguaje de programación Python y el *framework* de desarrollo Django. Los ficheros Excel se generan con el módulo XlsxWriter.

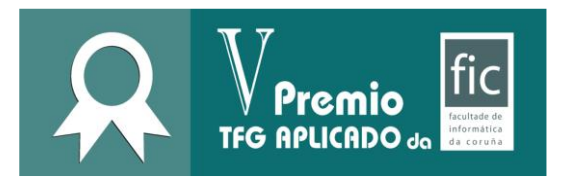

### **Posibles aplicacións / Posibles aplicaciones:**

La herramienta ATR (Asistente de Trasplantes de Riñón) ha sido un desarrollo a medida para facilitar el trabajo en los departamentos de nefrología, inmunología y patología del CHUAC.

Como tal, se ha intentado dar soporte, de la manera más precisa posible, al flujo de trabajo, algoritmos aplicados, herramientas (hojas de Excel) o los conjuntos de datos disponibles en el CHUAC. Es por ello, que actualmente la aplicación es utilizable solo en dicho hospital.

Sin embargo, en las últimas etapas del desarrollo, se han incorporado algunos aspectos que podrían facilitar su implantación futura en otros centros hospitalarios. Destacando el módulo de ajustes para los algoritmos del filtrado inmunológico y selección de pacientes; o la lectura de ficheros en diferentes formatos (Excel, ODS o CSV).

# **Etapas para o seu desenvolvemento futuro / Etapas para su desarrollo futuro:**

- Cumplir el marco legal, especialmente crítico al tratarse de una herramienta que gestiona datos de carácter médico. Por ello, es necesario cumplir la Ley de Protección de Datos y el Reglamento General de Protección de Datos (las medidas necesarias están indicadas en la memoria). Además de un marcado CE de obligatorio cumplimiento por los productos sanitarios.
- Seguimiento post trasplante. Actualmente la aplicación gestiona el seguimiento de un caso desde la aparición de un donante hasta que se ejecuta el trasplante en sí mismo. Sin embargo, podría extenderse para informar sobre el éxito del trasplante a largo plazo, mediante la subida de resultados de las revisiones. En caso de un rechazo, volver a incluir al paciente en lista de espera; e incluso llevar a cabo un análisis de los resultados en función del *score* utilizado, con el fin de mejorarlo.
- Convertir la herramienta en un software genérico, utilizable por más centros hospitalarios. Sería necesario comprobar los procesos seguidos en otros hospitales para analizar en qué aspectos debería extenderse la herramienta.
- Refactorización del código fuente. Considero que tras lo aprendido durante mi experiencia laboral y en el master, estoy capacitado para mejorar la herramienta, especialmente en la aplicación de patrones de diseño que pueden ayudar a hacer un código más comprensible, mantenible y modificable.

### **Imaxes representativas / Imágenes representativas:**

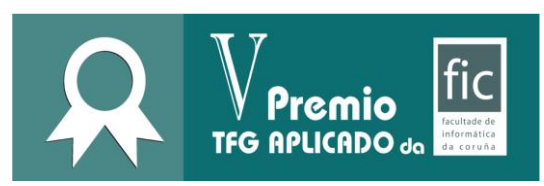

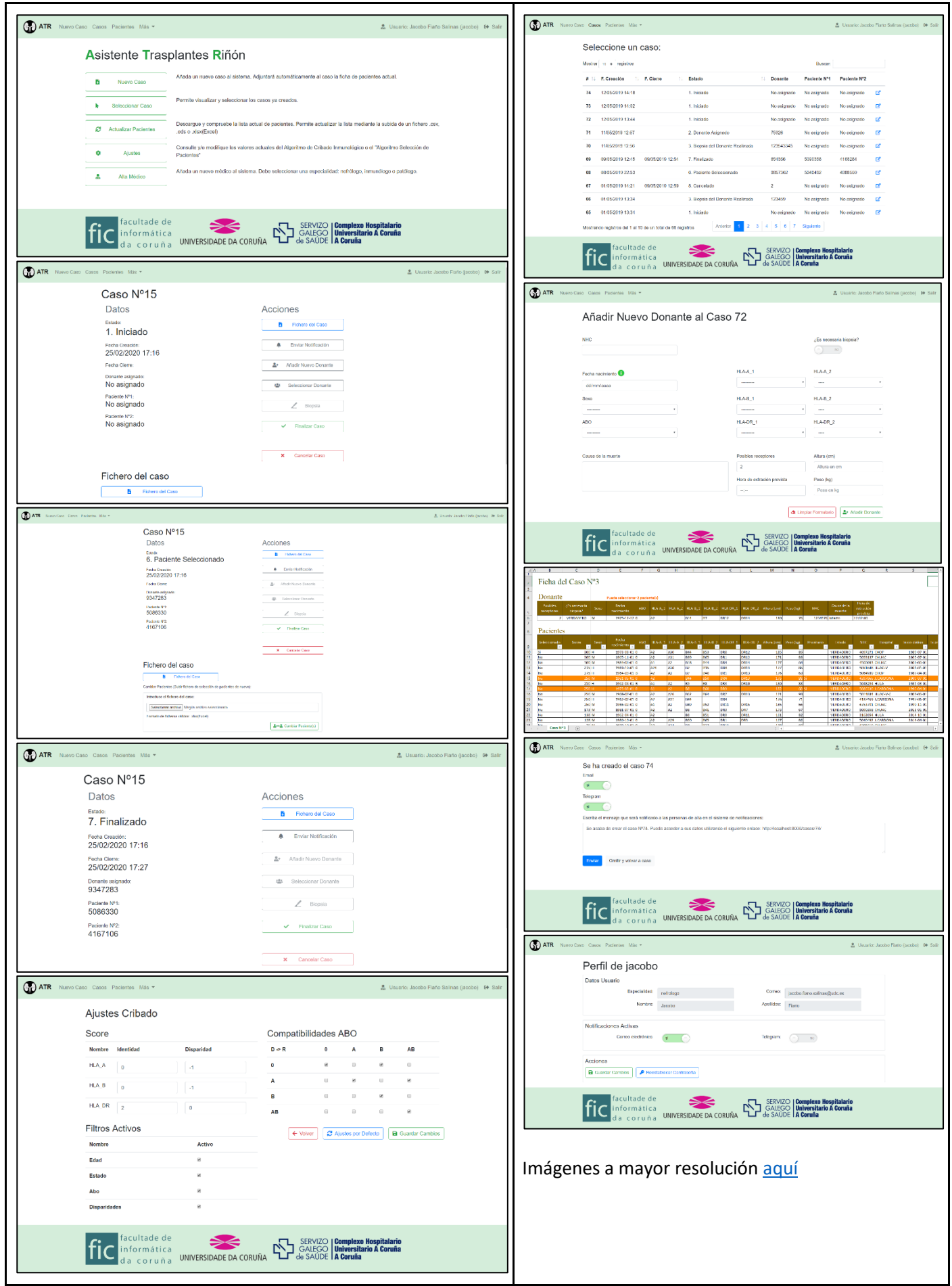

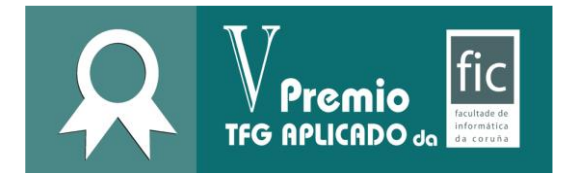

Sí **Autorizo a consulta por parte dos membros da comisión evaluadora da memoria do meu proxecto / Autorizo la consulta por parte de los miembros del tribunal de la memoria de mi proyecto.**

# **Instruccións para o depósito da memoria / Instrucciones para el depósito de la memoria:**

Débese depositar no OneDrive da UDC, dentro da carpeta co seu nome de usuario incluida en:

**[5](https://udcgal-my.sharepoint.com/:f:/r/personal/nieves_pedreira_udc_es/Documents/5%20edici%C3%B3n%20Premio%20TFG%20aplicado?csf=1&e=qwT68w)** edición Premio TFG [aplicado](https://udcgal-my.sharepoint.com/:f:/r/personal/nieves_pedreira_udc_es/Documents/5%20edici%C3%B3n%20Premio%20TFG%20aplicado?csf=1&e=qwT68w)

Se debe depositar en el OneDrive de la UDC, dentro de la carpeta con su nombre de usuario incluida en:

[5](https://udcgal-my.sharepoint.com/:f:/r/personal/nieves_pedreira_udc_es/Documents/5%20edici%C3%B3n%20Premio%20TFG%20aplicado?csf=1&e=qwT68w) edición Premio TFG [aplicado](https://udcgal-my.sharepoint.com/:f:/r/personal/nieves_pedreira_udc_es/Documents/5%20edici%C3%B3n%20Premio%20TFG%20aplicado?csf=1&e=qwT68w)